### **15-213 "The course that gives CMU its Zip!"**

### **Machine-Level Programming IV: Miscellaneous Topics Sept. 24, 2002**

#### **Topics**

- n **Linux Memory Layout**
- n **Understanding Pointers**
- n **Buffer Overflow**
- n **Floating Point Code**

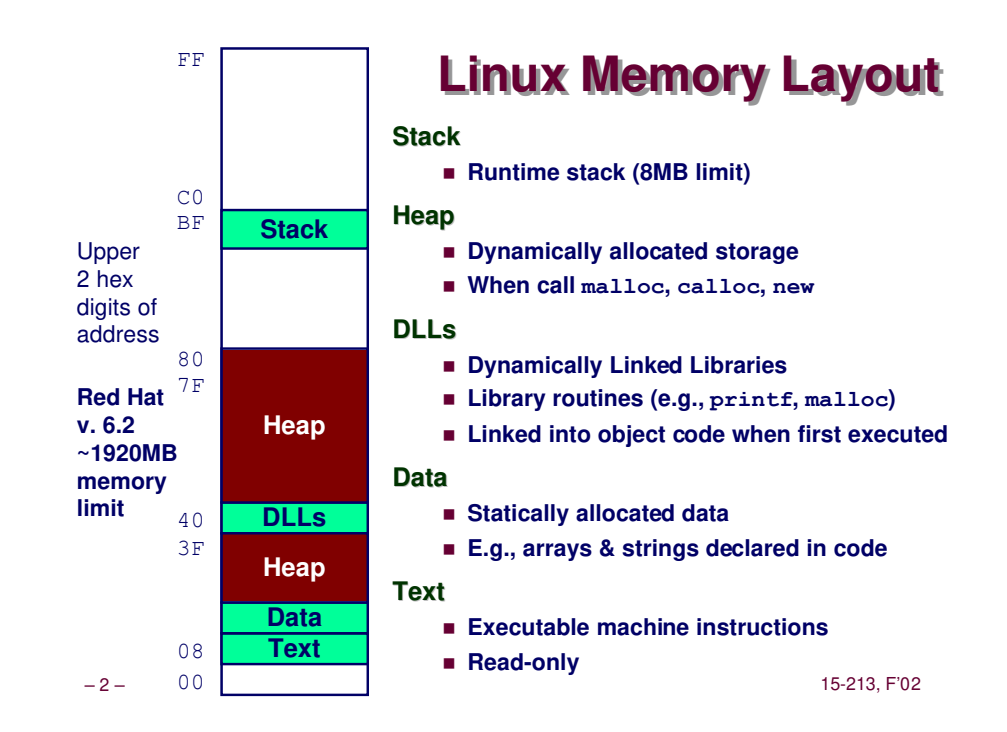

**class09.ppt**

### **Linux Memory Allocation**

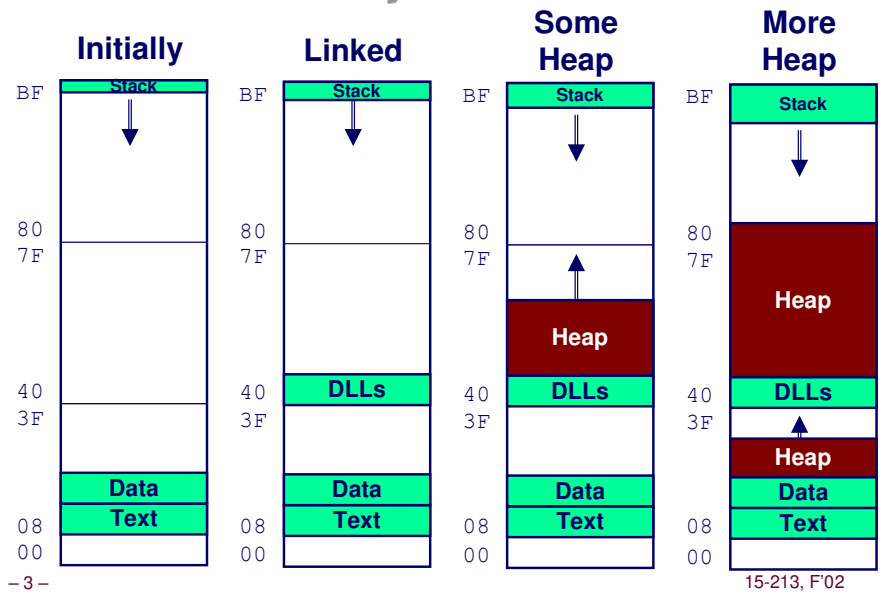

### **Text & Stack Example**

**(gdb) break main (gdb) run Breakpoint 1, 0x804856f in main () (gdb) print \$esp \$3 = (void \*) 0xbffffc78** BF 7F 80 **Stack**

#### **Main**

n **Address 0x804856f should be read 0x***08***04856f**

#### **Stack**

n **Address 0x***bf***fffc78**

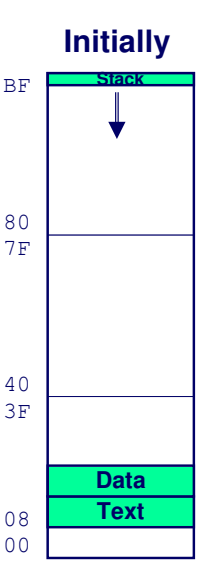

### **Dynamic Linking Example**

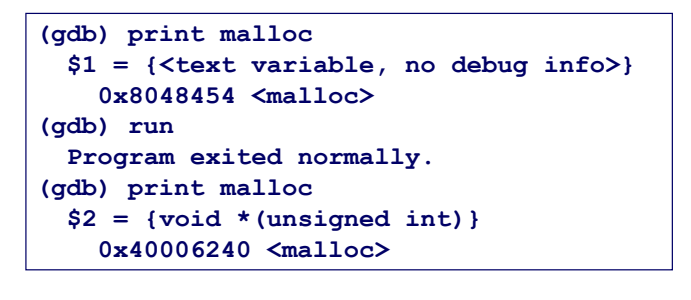

### **Initially**

- n **Code in text segment that invokes dynamic linker**
- n **Address 0x8048454 should be read 0x08048454**

#### **Final**

n **Code in DLL region** and the set of the set of the set of the set of the set of the set of the set of the set o

BF 7F 3F 80 40 00 **Stack DLLs Text Data** 08

**Linked**

# **Example Addresses**

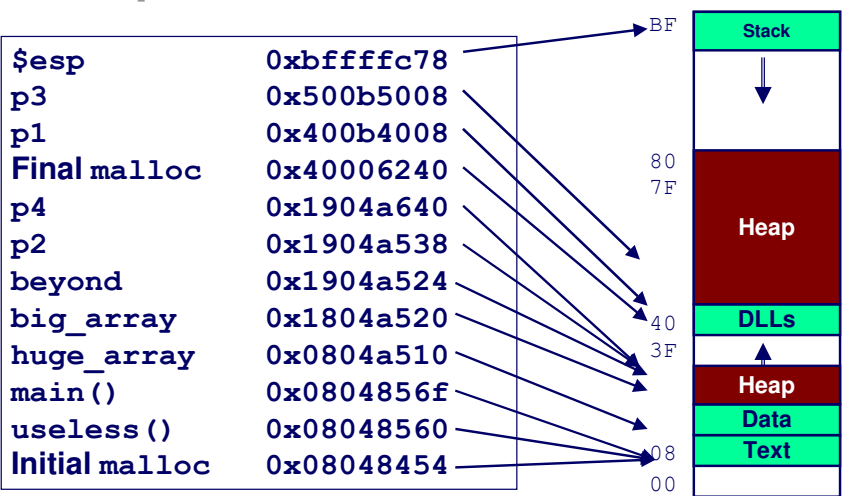

### **Memory Allocation Example**

```
char big_array[1<<24]; /* 16 MB */
char huge_array[1<<28]; /* 256 MB */
int beyond;
char *p1, *p2, *p3, *p4;
int useless() { return 0; }
int main()
{
p1 = \text{malloc}(1 \leq 28); /* 256 MB */
p2 = \text{malloc}(1 \ll 8); /* 256 B */
p3 = \text{malloc}(1 \leq 28); /* 256 MB */
p4 = \text{malloc}(1 \ll 8); /* 256 B */
  /* Some print statements ... */
}
```
– 6 – 15-213, F'02

### **C operators**

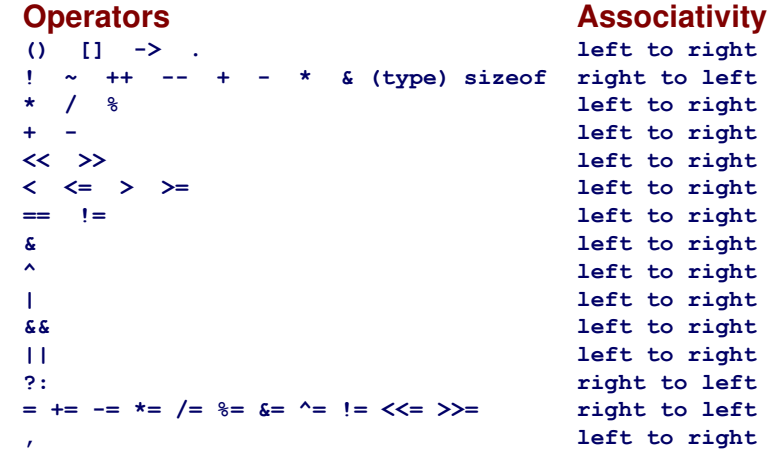

#### **Note: Unary +, -, and \* have higher precedence than binary forms**

### **C pointer declarations**

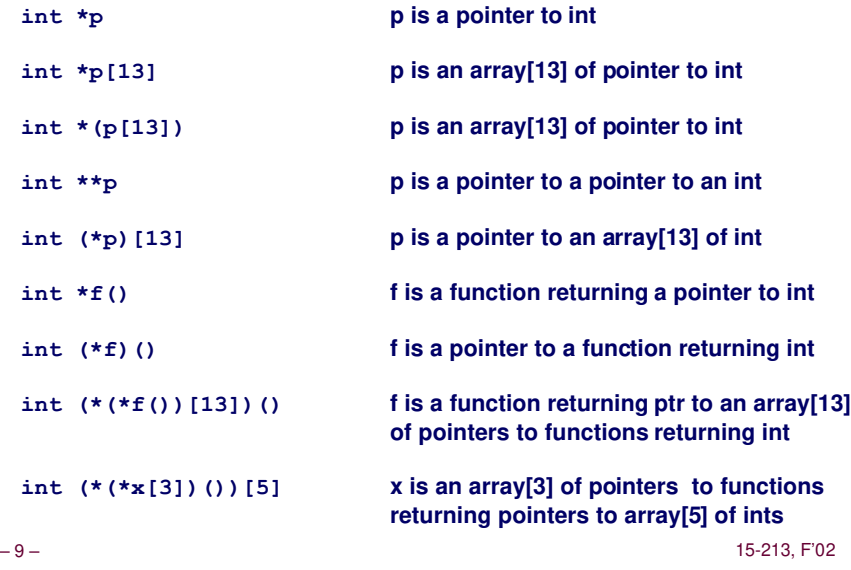

### **Internet Worm and IM War**

#### **November, 1988**

- Internet Worm attacks thousands of Internet hosts.
- n **How did it happen?**

#### **July, 1999**

- n **Microsoft launches MSN Messenger (instant messaging system).**
- n **Messenger clients can access popular AOL Instant Messaging Service (AIM) servers**

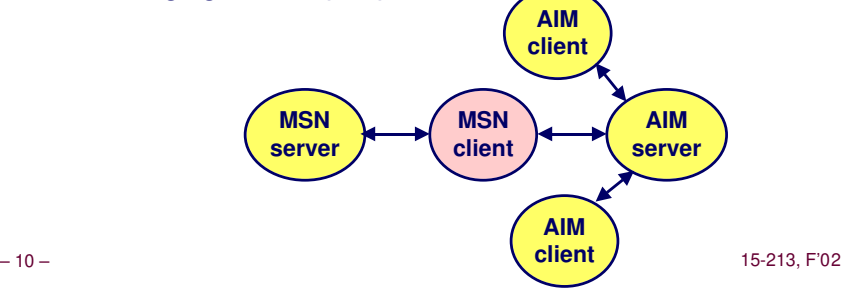

### **Internet Worm and IM War (cont.)**

#### **August 1999**

- $\blacksquare$  **Mysteriously, Messenger clients can no longer access AIM servers.**
- n **Microsoft and AOL begin the IM war:**
	- **AOL changes server to disallow Messenger clients**
	- $\bullet$  Microsoft makes changes to clients to defeat AOL changes.
	- **e** At least 13 such skirmishes.
- $\blacksquare$  **How did it happen?**

### **The Internet Worm and AOL/Microsoft War were both based on stack buffer overflow exploits!**

- $\bullet$  **many Unix functions do not check argument sizes.**
- $\bullet$  allows target buffers to overflow.

### **String Library Code**

- n **Implementation of Unix function gets**
	- $\bullet$  No way to specify limit on number of characters to read

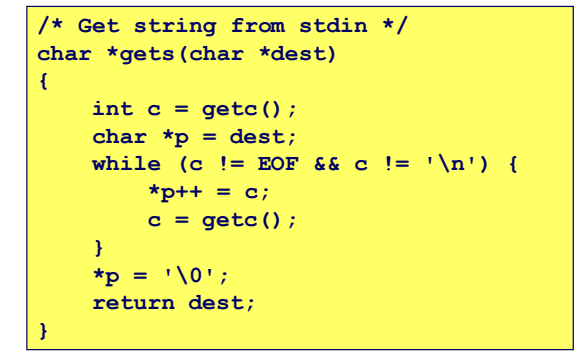

- n **Similar problems with other Unix functions**
	- $\bullet$  strcpy: Copies string of arbitrary length
	- l **scanf, fscanf, sscanf, when given %s conversion specification**

### **Vulnerable Buffer Code**

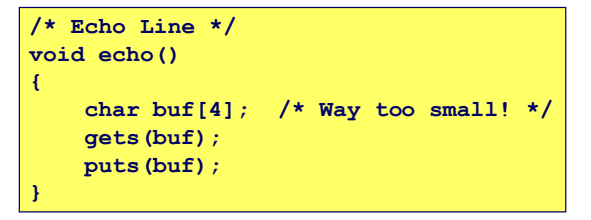

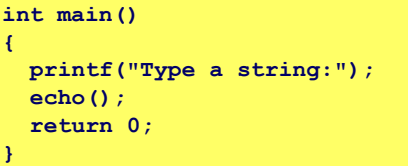

### **Buffer Overflow Executions**

**unix>***./bufdemo* **Type a string:***123* **123**

**unix>./bufdemo Type a string:***12345* **Segmentation Fault**

**unix>./bufdemo Type a string:***12345678* **Segmentation Fault**

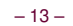

– 13 – 15-213, F'02 – 14 – 15-213, F'02

### **Buffer Overflow Stack**

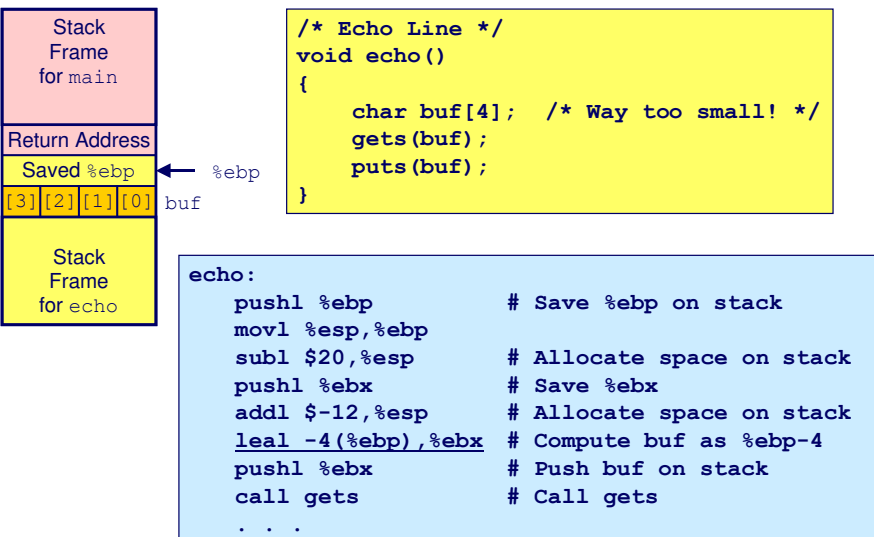

### **Buffer Overflow Stack Example**

**Stack** Frame for main

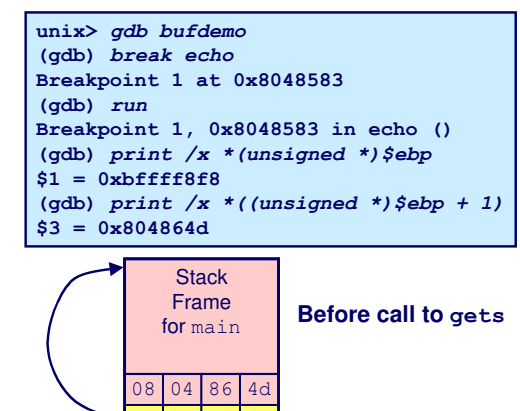

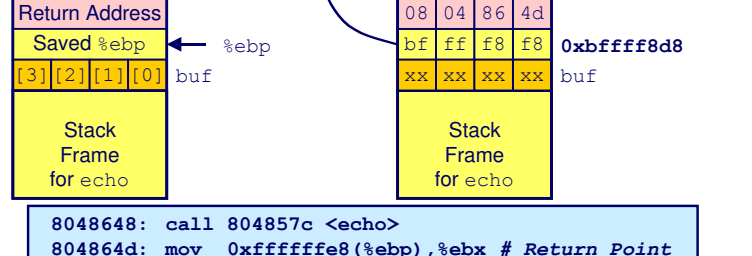

### **Buffer Overflow Example #1**

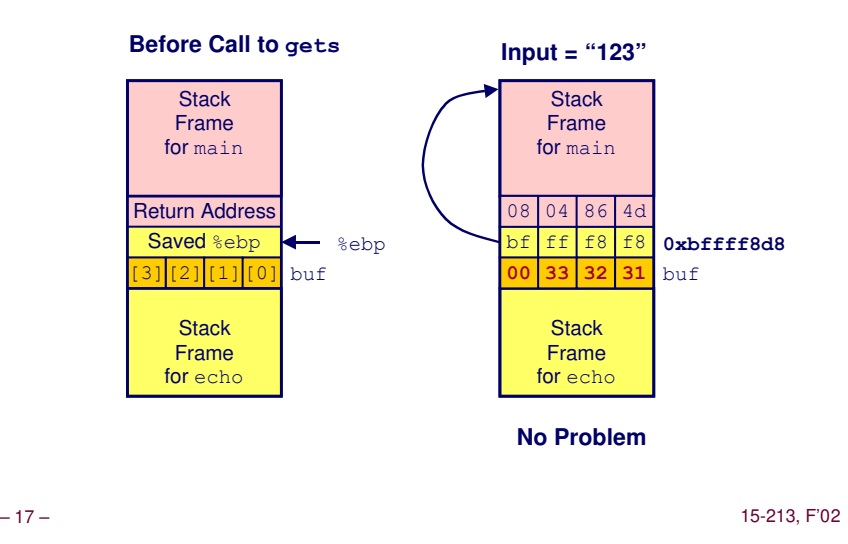

## **Buffer Overflow Stack Example #2**

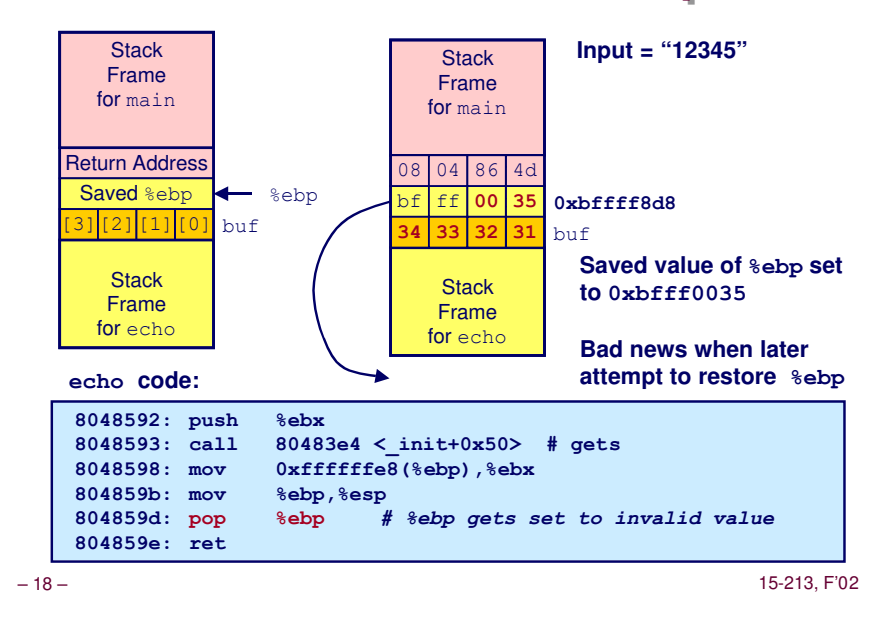

### **Buffer Overflow Stack Example #3**

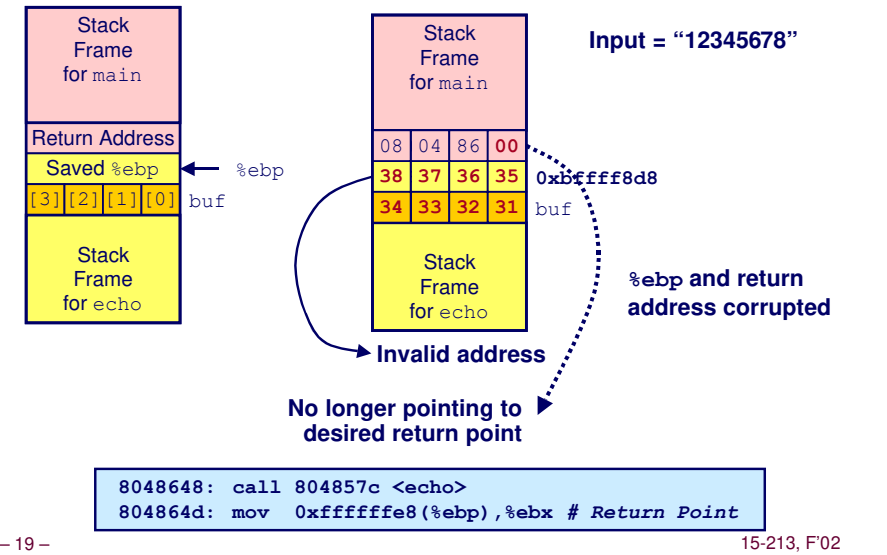

### **Malicious Use of Buffer Overflow**

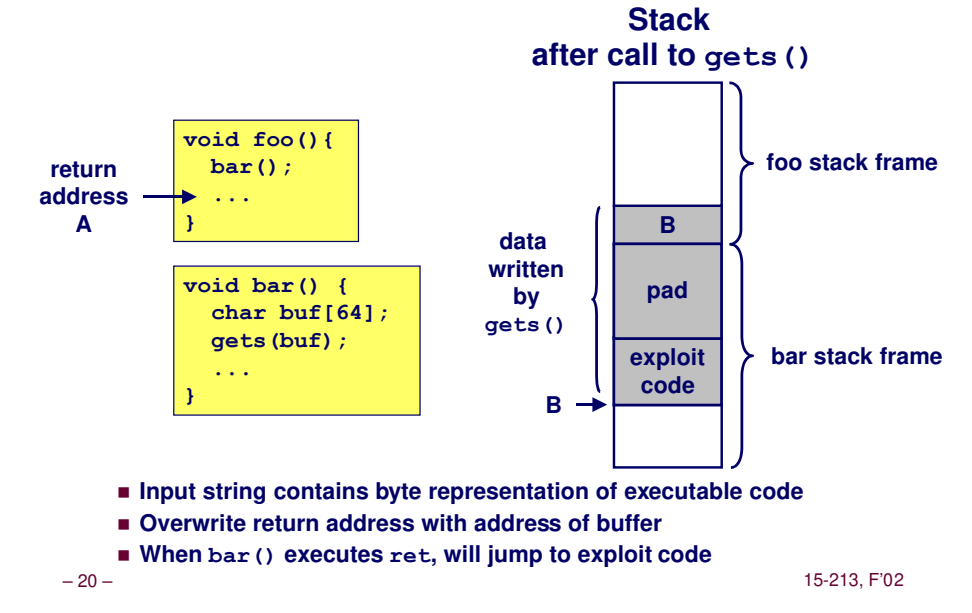

### **Exploits Based on Buffer Overflows**

#### **Buffer overflow bugs allow remote machines to execute arbitrary code on victim machines.**

#### **Internet worm**

- **Early versions of the finger server (fingerd) used**  $qets()$  to **read the argument sent by the client:**
	- l *finger droh@cs.cmu.edu*
- n **Worm attacked fingerd server by sending phony argument:**
	- l *finger "exploit-code padding new-return-address"*
	- **exploit code: executed a root shell on the victim machine with a direct TCP connection to the attacker.**

### **Exploits Based on Buffer Overflows**

#### **Buffer overflow bugs allow remote machines to execute arbitrary code on victim machines.**

#### **IM War**

- n **AOL exploited existing buffer overflow bug in AIM clients**
- n **exploit code: returned 4-byte signature (the bytes at some location in the AIM client) to server.**
- When Microsoft changed code to match signature, AOL **changed signature location.**

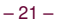

– 21 – 15-213, F'02

**Date: Wed, 11 Aug 1999 11:30:57 -0700 (PDT) From: Phil Bucking <philbucking@yahoo.com> Subject: AOL exploiting buffer overrun bug in their own software! To: rms@pharlap.com**

**Mr. Smith,**

**I am writing you because I have discovered something that I think you might find interesting because you are an Internet security expert with experience in this area. I have also tried to contact AOL but received no response.**

**I am a developer who has been working on a revolutionary new instant messaging client that should be released later this year.**

**... It appears that the AIM client has a buffer overrun bug. By itself this might not be the end of the world, as MS surely has had its share. But AOL is now \*exploiting their own buffer overrun bug\* to help in its efforts to block MS Instant Messenger.**

**Since you have significant credibility with the press I hope that you can use this information to help inform people that behind AOL's friendly exterior they are nefariously compromising peoples' security.**

**Sincerely, Phil Bucking Founder, Bucking Consulting philbucking@yahoo.com**

#### **It was later determined that this email originated from within Microsoft!**

– 22 – 15-213, F'02

### **Code Red Worm**

#### **History**

- n **June 18, 2001. Microsoft announces buffer overflow vulnerability in IIS Internet server**
- n **July 19, 2001. over 250,000 machines infected by new virus in 9 hours**
- n **White house must change its IP address. Pentagon shut down public WWW servers for day**

#### **When We Set Up CS:APP Web Site**

 $\blacksquare$  Received strings of form

**GET**

**/default.ida?NNNNNNNNNNNNNNNNNNNNNNNNNNNNNNNNNNNNNNN....NNNN NNNNNNNNNNNNNNNNNNNNNNNNNNNNNNNNNNNNN%u9090%u6858%ucbd3%u780 1%u9090%u6858%ucbd3%u7801%u9090%u6858%ucbd3%u7801%u9090%u909 0%u8190%u00c3%u0003%u8b00%u531b%u53ff%u0078%u0000%u00=a HTTP/1.0" 400 325 "-" "-"**

**....**

### **Code Red Exploit Code**

- $\blacksquare$  **Starts 100 threads running**
- n **Spread self**
	- **e** Generate random IP addresses & send attack string
	- **e** Between 1st & 19th of month
- Attack www.whitehouse.gov
	- $\bullet$  **Send 98,304 packets; sleep for 4-1/2 hours; repeat**
	- » **Denial of service attack**
	- **e** Between 21st & 27th of month
- n **Deface server's home page**
	- **After waiting 2 hours**

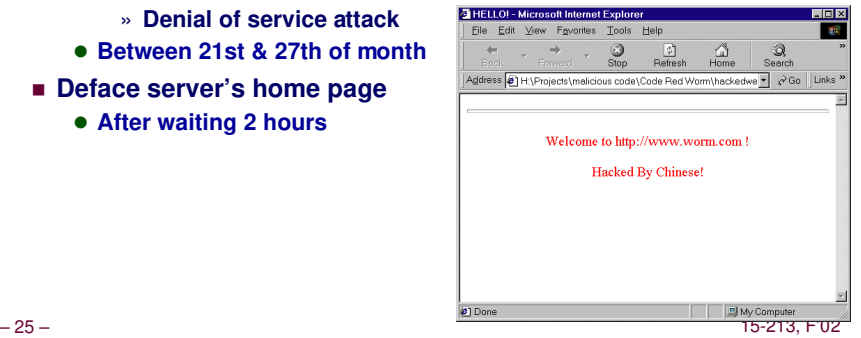

### **Avoiding Overflow Vulnerability**

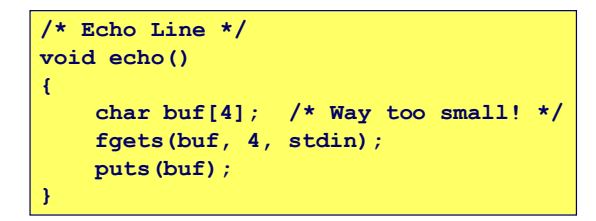

### **Use Library Routines that Limit String Lengths**

- n **fgets instead of gets**
- $\blacksquare$  **strncpy instead of strcpy**
- n **Don't use scanf with %s conversion specification**
	- $\bullet$  Use **fgets** to read the string

### **Code Red Effects**

### **Later Version Even More Malicious**

- n **Code Red II**
- n **As of April, 2002, over 18,000 machines infected**
- n **Still spreading**

#### **Paved Way for NIMDA**

- $\blacksquare$  **Variety of propagation methods**
- n **One was to exploit vulnerabilities left behind by Code Red II**

– 26 – 15-213, F'02

**Instruction decoder and sequencer**

 $\left| \begin{array}{c} \n\end{array} \right|$  **FPU** 

**Memory**

**Unit**

### **IA32 Floating Point**

#### **History**

■ 8086: first computer to implement IEEE FP  $\bullet$  **separate 8087 FPU (floating point unit)** 

n **486: merged FPU and Integer Unit onto one chip**

#### **Summary**

- $\blacksquare$  **Hardware to add, multiply, and divide**
- **Example 1** Floating point data registers
- n **Various control & status registers**

#### **Floating Point Formats**

- single precision (C **float**): 32 bits
- n **double precision (C double): 64 bits**
- n **extended precision (C long double): 80 bits**

### **FPU Data Register Stack**

#### **FPU register format (extended precision)**

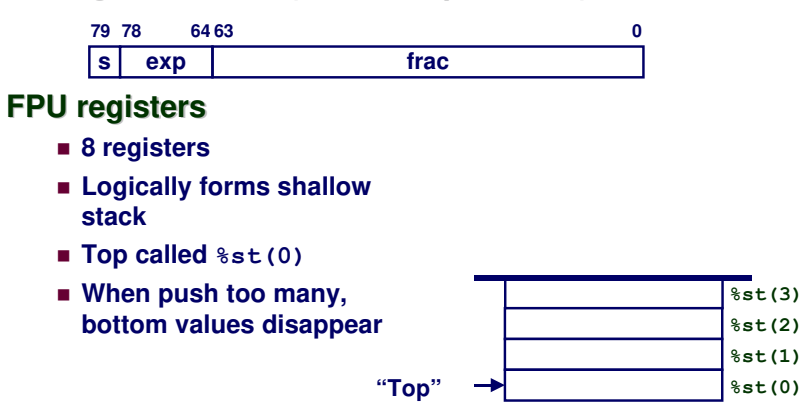

– 29 – 15-213, F'02

**Floating Point Code Example**

**stack grows down**

pushl %ebp # setup

 **movl 8(%ebp),%ebx # %ebx=&x** 

*fldz # push +0.0* 

 **cmpl %edx,%eax # if i>=n done** 

 *faddp # st(1)+=st(0); pop*

 **movl %esp,%ebp pushl %ebx** 

### **FPU instructions**

#### **Large number of floating point instructions and formats**

- ~50 basic instruction types
- n **load, store, add, multiply**
- sin, cos, tan, arctan, and log!

#### **Sample instructions:**

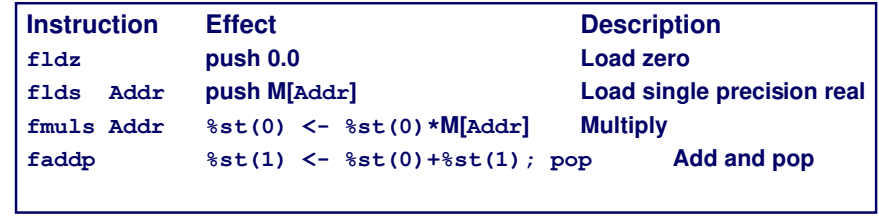

– 30 – 15-213, F'02

### **Inner Product Stack Trace**

#### **Initialization**

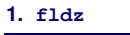

0.0 **%st(0)**

### **Iteration 0 Iteration 1**

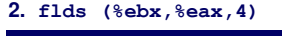

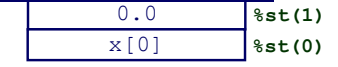

#### **3. fmuls (%ecx,%eax,4)**

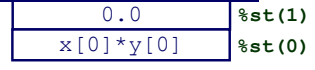

#### **4. faddp**

0.0+x[0]\*y[0] **%st(0)**

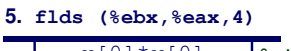

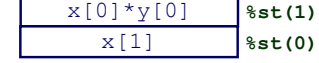

#### **6. fmuls (%ecx,%eax,4)**

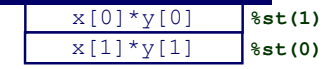

### – 32 – 15-213, F'02 **7. faddp %st(0)**  $x[0]*y[0]*x[1]*y[1]$

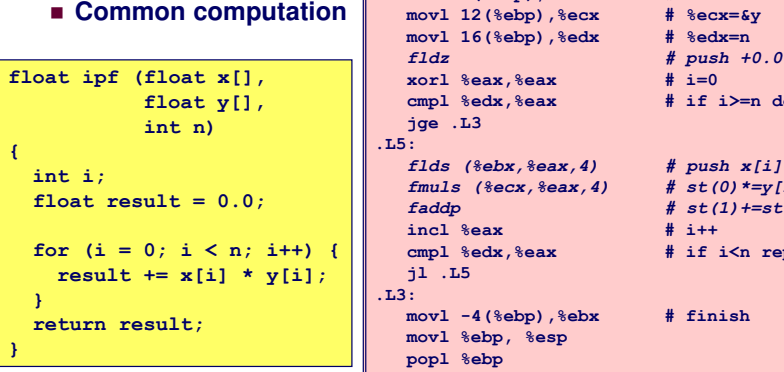

**Compute Inner Product of Two Vectors** n **Single precision arithmetic**

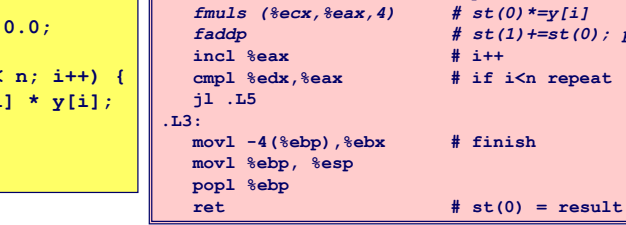

– 31 – 15-213, F'02

### **Final Observations**

#### **Memory Layout**

- n **OS/machine dependent (including kernel version)**
- n **Basic partitioning: stack/data/text/heap/DLL found in most machines**

### **Type Declarations in C**

n **Notation obscure, but very systematic**

#### **Working with Strange Code**

- n **Important to analyze nonstandard cases** l **E.g., what happens when stack corrupted due to buffer overflow**
- $\blacksquare$  **Helps to step through with GDB**

### **IA32 Floating Point**

n **Strange "shallow stack" architecture**

– 33 – 15-213, F'02